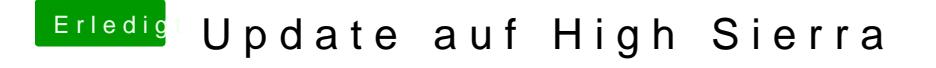

Beitrag von crusadegt vom 9. Februar 2018, 12:14

Der Neustart ist korrekt, wenn das Update im angestoßen wurde.. Im Clover Menu sollte eine zusätzliche Partition auftauchen mit Install macO